Ubuntu GoogleEarth PDF

## https://www.100test.com/kao\_ti2020/290/2021\_2022\_\_E5\_9C\_A8 Ubuntu\_E7\_c103\_290056.htm Ubuntu entity entity for Linux 7.10 Ubuntu Ubuntu Google Earth Ubuntu Google Earth Google Google 3D

 $\overline{3D}$ 

Google  $(KML)$ 

「Google KML」 Google Gadget iGoogle Google Earth :GoogleEarthLinux.bin home home Ubuntu  $s$ udo chmod x GoogleEarthLinux.bin GoogleEarthLinux.bin, "WeblatthLinux.bin, "  $\mathcal{D}$ , and  $\mathcal{D}$ ./GoogleEarthLinux.bin Windows exe " Begin Install"即开始安装,当然您也可以修改安装目录安装进行

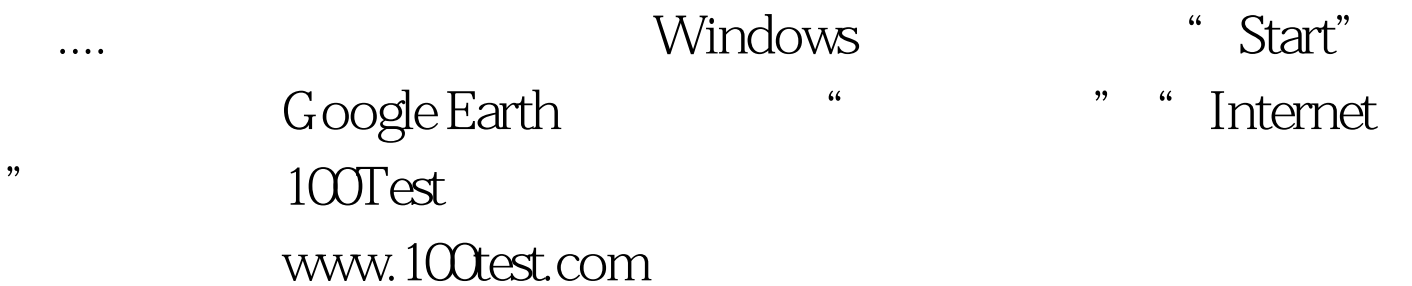